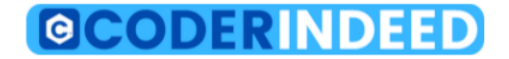

# Software Testing

## Background

- Main objectives of a project: High Quality & High Productivity (Q&P)
- Quality has many dimensions
	- reliability, maintainability, interoperability etc.
- Reliability is perhaps the most important
- Reliability: The chances of software failing
- More defects => more chances of failure => lesser reliability
- Hence quality goal: **Have as few defects as possible in the delivered software!**

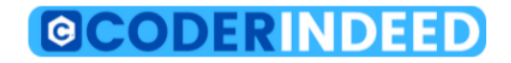

#### Faults & Failure

- **Failure:** A software failure occurs if the behavior of the s/w is different from expected/specified.
- **Fault:** cause of software failure
- Fault =  $bug = defect$
- Failure implies presence of defects
- A defect has the potential to cause failure.
- Definition of a defect is environment, project specific

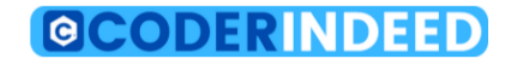

## Role of Testing

- Identify defects remaining after the review processes!
- Reviews are human processes can not catch all defects
- There will be requirement defects, design defects and coding defects in code

#### **Testing:**

- Detects defects
- plays a critical role in ensuring quality.

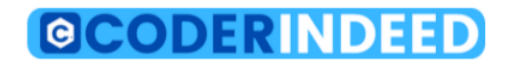

#### Detecting defects in Testing

- During testing, a program is executed with a set of test cases
- Failure during testing => defects are present
- No failure => confidence grows, **but can not say "defects are absent"**
- Defects detected through failures
- To detect defects, must cause failures during testing

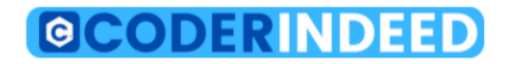

#### Test Oracle

- To check if a failure has occurred when executed with a test case, we need to know the correct behavior
- That is we need a test oracle, which is often a human
- Human oracle makes each test case expensive as someone has to check the correctness of its output

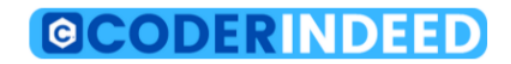

#### Common Test Oracles

- specifications and documentation,
- other products (for instance, an oracle for a software program might be a second program that uses a different algorithm to evaluate the same mathematical expression as the product under test)
- an *heuristic oracle* that provides approximate results or exact results for a set of a few test inputs,
- a *statistical oracle* that uses statistical characteristics,
- a *consistency oracle* that compares the results of one test execution to another for similarity,
- a *model-based oracle* that uses the same model to generate and verify system behavior,
- or a human being's judgment (i.e. does the program "seem" to the user to do the correct thing?).

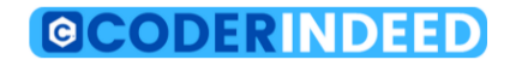

## Role of Test cases

- Ideally would like the following for test cases
	- No failure implies "no defects" or "high quality"
	- If defects present, then some test case causes a failure
- Psychology of testing is important
	- should be to 'reveal' defects (not to show that it works!)
	- test cases must be "destructive"
- Role of test cases is clearly very critical
- Only if test cases are "good", the confidence increases after testing

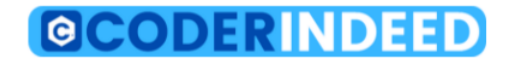

#### Test case design

- During test planning, have to design a set of test cases that will detect defects present
- Some criteria needed to guide test case selection
- Two approaches to design test cases
	- functional or black box
	- structural or white box
- Both are complimentary; we discuss a few approaches/criteria for both

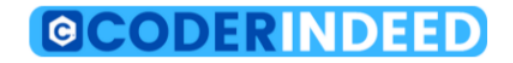

#### Black Box testing

- Software tested to be treated as a block box
- Specification for the black box is given
- The expected behavior of the system is used to design test cases
- Test cases are determined solely from specification.
- Internal structure of code **not** used for test case design

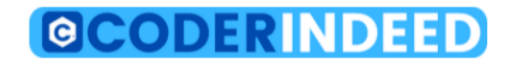

### Black Box Testing…

- Most thorough functional testing exhaustive testing
	- Software is designed to work for an input space
	- Test the software with all elements in the input space
- Infeasible too high a cost
- Need better method for selecting test cases
- Different approaches have been proposed

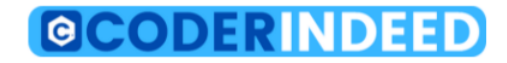

#### Equivalence Class partitioning

- Divide the input space into equivalent classes
- If the software works for a test case from a class the it is likely to work for all
- Can reduce the set of test cases if such equivalent classes can be identified
- Approximate it by identifying classes for which different behavior is specified

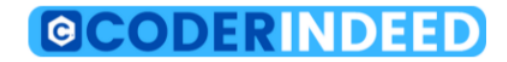

#### Equivalence Class Examples

*In a computer store, the computer item can have a quantity between -500 to +500. What are the equivalence classes?*

Answer: Valid class:  $-500 \leq QTY \leq +500$ Invalid class:  $QTY > +500$ Invalid class: QTY < -500

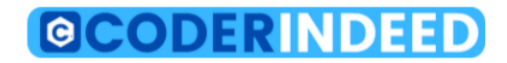

#### Equivalence Class Examples

*Account code can be 500 to 1000 or 0 to 499 or 2000 (the field type is integer). What are the equivalence classes?*

#### **Answer:**

Valid class:  $o \leq account \leq 499$ Valid class:  $500 \leq account \leq 1000$ Valid class: 2000 <= account <= 2000 Invalid class:  $account < o$ Invalid class: 1000 < account < 2000 Invalid class: account > 2000

## Equivalence class partitioning…

- Rationale: specification requires same behavior for elements in a class
- Software likely to be constructed such that it either fails for all or for none.
- E.g. if a function was not designed for negative numbers then it will fail for all the negative numbers
- For robustness, should form equivalent classes for invalid inputs also

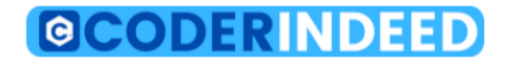

#### Equivalent class partitioning..

- Every condition specified as input is an equivalent class
- Define invalid equivalent classes also
- E.g. range o< value<Max specified
	- one range is the valid class
	- input < 0 is an invalid class
	- $\bullet$  input > max is an invalid class
- Whenever that entire range may not be treated uniformly - split into classes

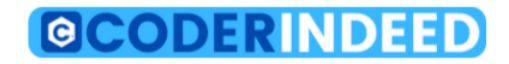

#### Equivalence class…

- Once eq classes selected for each of the inputs, test cases have to be selected
	- Select each test case covering as many valid equivalence classes as possible
	- Or, have a test case that covers at most one valid class for each input
	- Plus a separate test case for each invalid class

#### Example

- Consider a program that takes 2 inputs a string **s** and an integer **n**
- Program determines **n** most frequent characters
- Tester believes that programmer may deal with diff types of chars separately
- Describe a valid and invalid equivalence classes

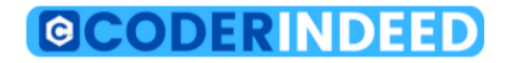

### Example..

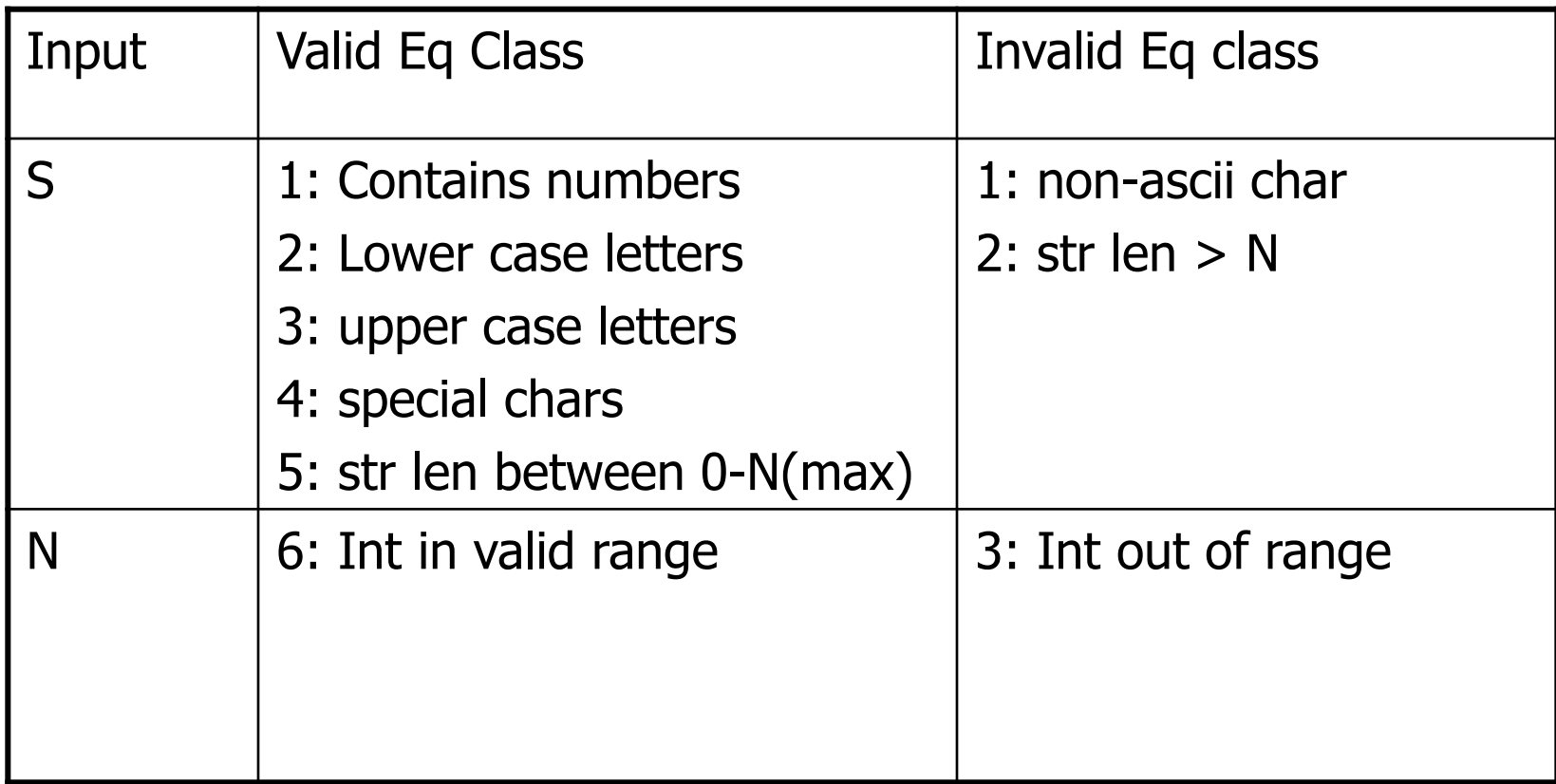

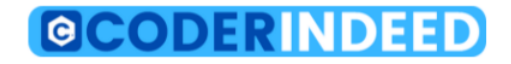

#### Example…

#### • Test cases (i.e. s, n) with first method

- **s** : str of len < N with lower case, upper case, numbers, and special chars, and  $n=5$
- Plus test cases for each of the invalid eq classes
- Total test cases: 1 valid+3 invalid= 4 total
- With the second approach
	- A separate str for each type of char (i.e. a str of numbers, one of lower case, ...)  $+$  invalid cases
	- Total test cases will be  $6 + 3 = 9$

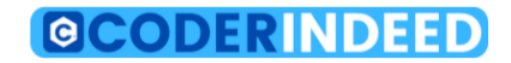

#### Boundary value analysis

- Programs often fail on special values
- These values often lie on boundary of equivalence classes
- Test cases that have boundary values have *high yield*
- These are also called *extreme cases*
- A BV test case is a set of input data that lies on the edge of a eq class of input/output

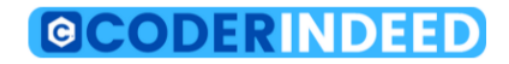

## Boundary value analysis (cont)...

- For each equivalence class
	- choose values on the edges of the class
	- choose values just outside the edges
- E.g. if  $o \le x \le 1.0$ 
	- 0.0 , 1.0 are edges inside
	- -0.1,1.1 are just outside
- E.g. a bounded list have a null list , a maximum value list
- Consider outputs also and have test cases generate outputs on the boundary

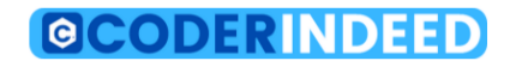

#### Boundary Value Analysis

- In BVA we determine the value of vars that should be used
- If input is a defined range, then there are 6 boundary values plus 1 normal value (tot:  $7$ )

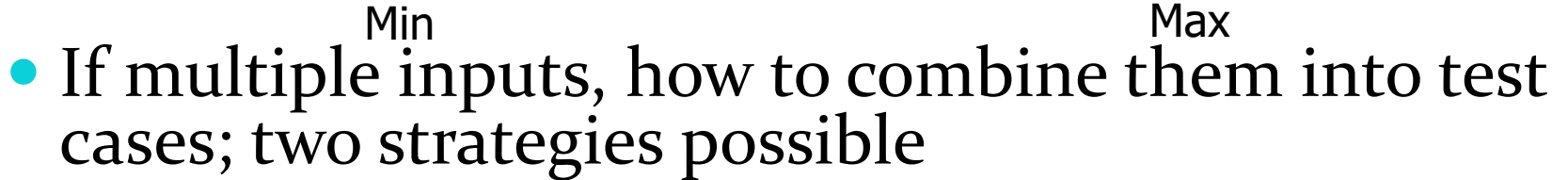

- Try all possible combination of BV of diff variables, with n vars this will have  $7^n$  test cases!
- Select BV for one var; have other vars at normal values + 1 of all normal values

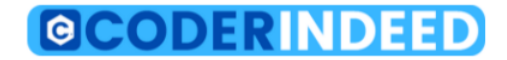

#### BVA.. (test cases for two vars  $-x$  and y)

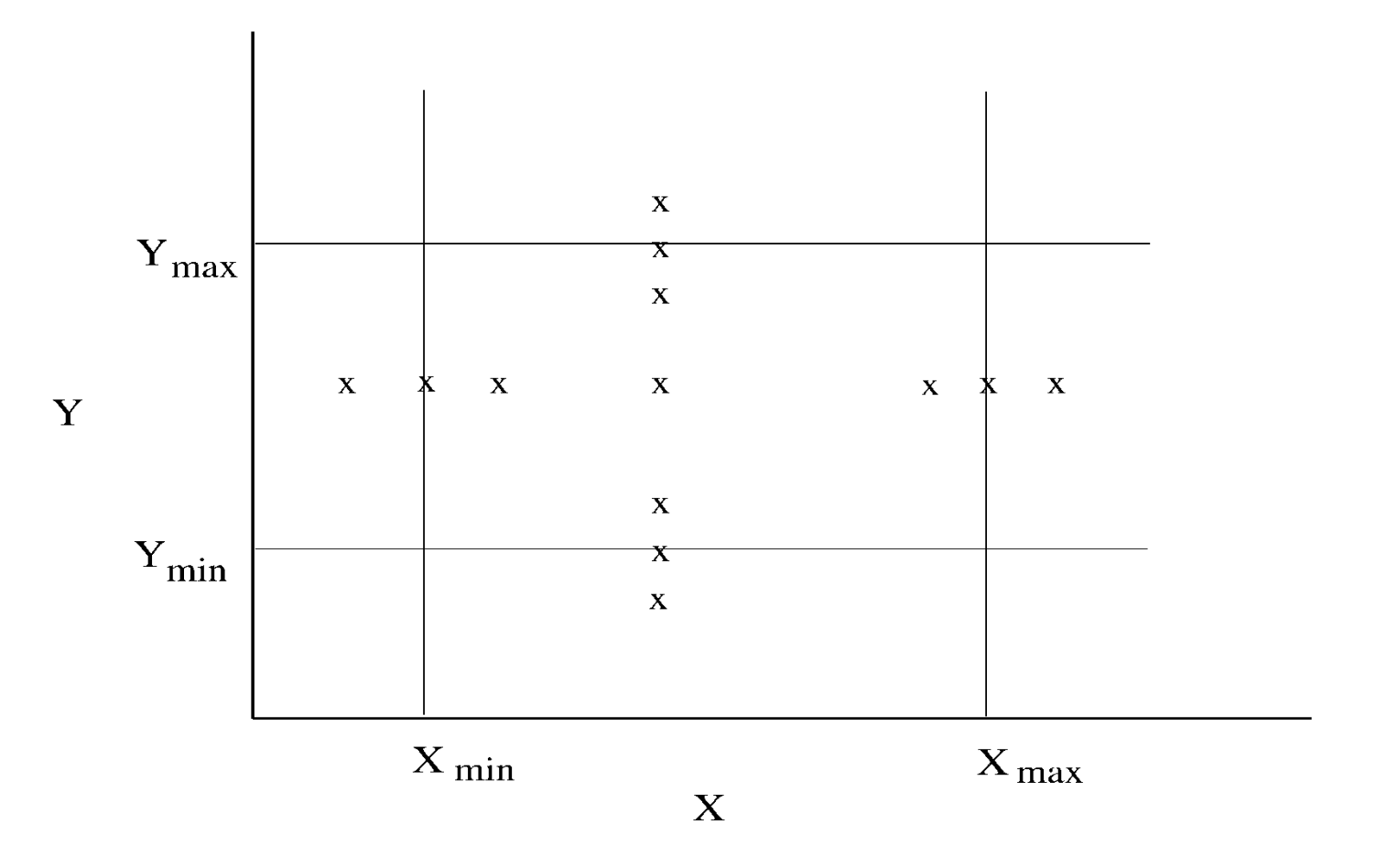